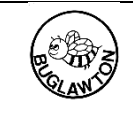

# *Be the Best We Can*

Topic: Living things and their habitats Subject : Science Year: 4 Term:

# **What should I already know?**

Identify and name a variety of common wild and garden plants, including deciduous and evergreen trees. (Y1 - Plants) Identify and describe the basic structure of a variety of common flowering plants, including trees. (Y1 - Plants) Identify and name a variety of common animals including fish, amphibians, reptiles, birds and mammals. (Y1 - Animals including humans)

Describe and compare the structure of a variety of common animals (fish, amphibians, reptiles, birds and mammals, including pets). (Y1 – Animals, including humans)

Identify and name a variety of plants and animals in their habitats, including microhabitats. (Y2 - Living things and their habitats)

### **What will I know by the end of the unit?**

Recognise that living things can be grouped in a variety of ways. Explore and use classification keys to help group, identify and name a variety of living things in their local and widerenvironment. Recognise that environments can change and that this can sometimes pose dangers to living things.

# **What will I be able to do by the end of the unit?**

Can name living things living in a range of habitats, giving the key features that helped them to identify them Can give examples of how an environment may change both naturally and due to human impact Can keep a careful record of living things found in different habitats

throughout the year (diagrams, tally charts etc.)

Can use classification keys to identify unknown plants and animals

### **Agreed Real-life Outcome**

Can present their learning about changes to the environment in different ways e.g. campaign video, persuasive letter

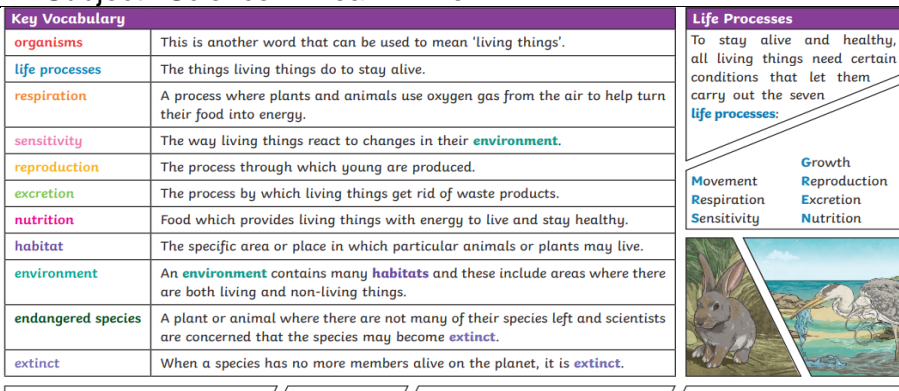

**Buglawton Primary School**

Changes to an environment can be, · deforestation  $\cdot$  earthquakes  $/$ natural or caused by humans. Changes  $\cdot$  storms  $\frac{1}{2}$  . nollution to an environment can have positive  $\widetilde{\mathcal{F}}$  • floods  $\cdot$  urbanisation  $\sqrt{\frac{s^2}{S^2}}$  droughts • the introduction of new animal  $\vert$  as well as negative effects. Here are  $\prime$ some examples of things that can · wildfires or plant species to an environment change an environment. • the seasons .<br>• creating new nature reserves

Plants and animals rely on the environment to give them everything they need. Therefore, when habitats change, it can be veru dangerous to the plants and

animals that live there.

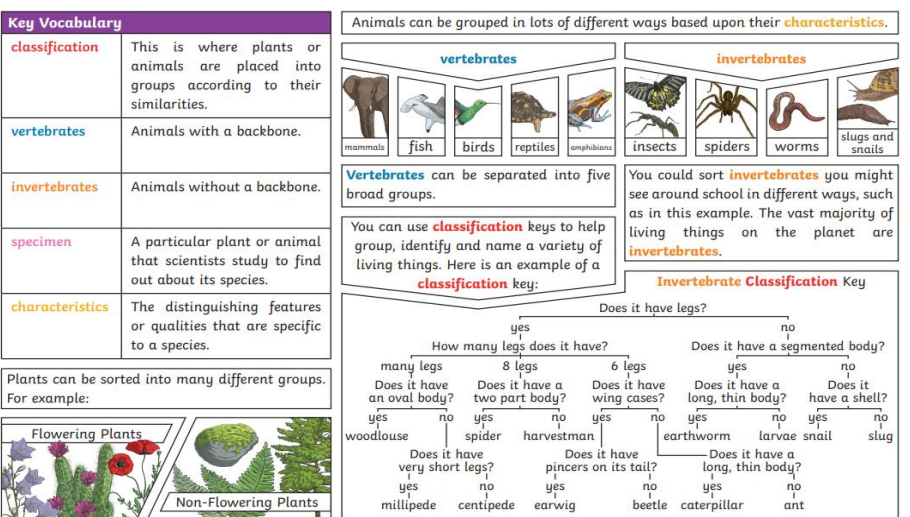

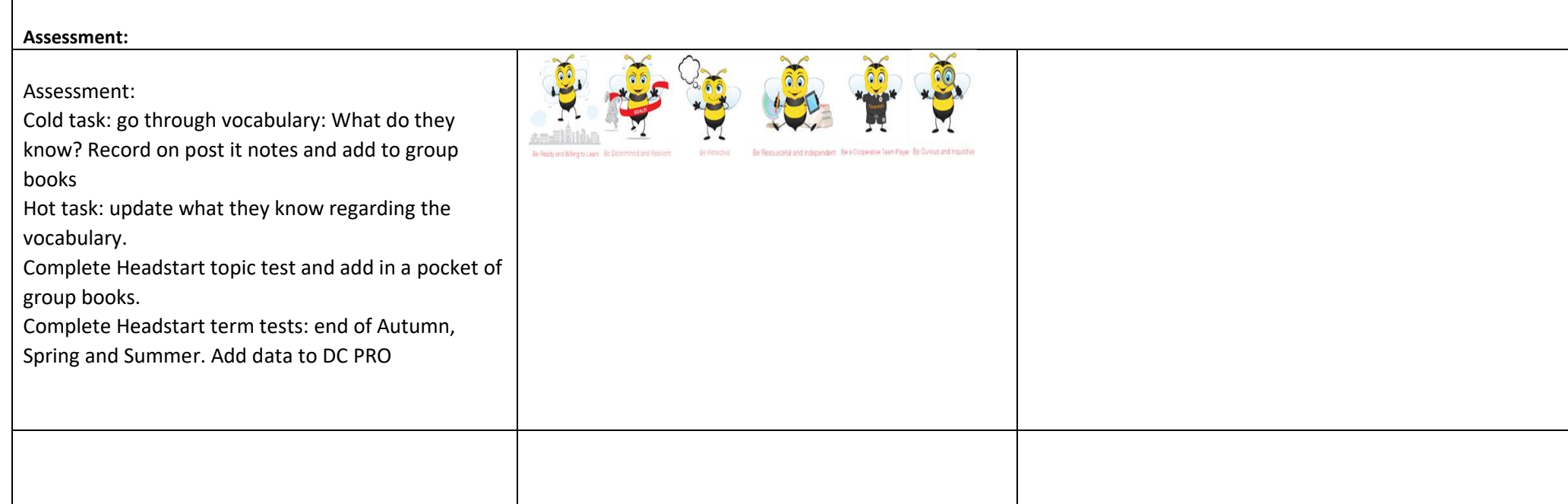